# Komponentový a kompozičný prístup k aspektovo-orientovanému programovaniu

Poznámky k prednáškam z predmetu Aspektovo-orientovaný vývoj softvéru

Valentino Vranić

<http://fiit.sk/~vranic/>, [vranic@stuba.sk](mailto:vranic@stuba.sk) Ústav informatiky, informačných systémov a softvérového inžinierstva Fakulta informatiky a informačných technológií Slovenská technická univerzita v Bratislave

23. október 2017

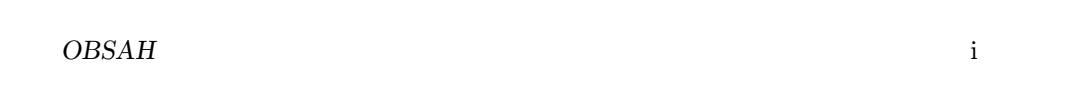

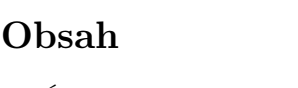

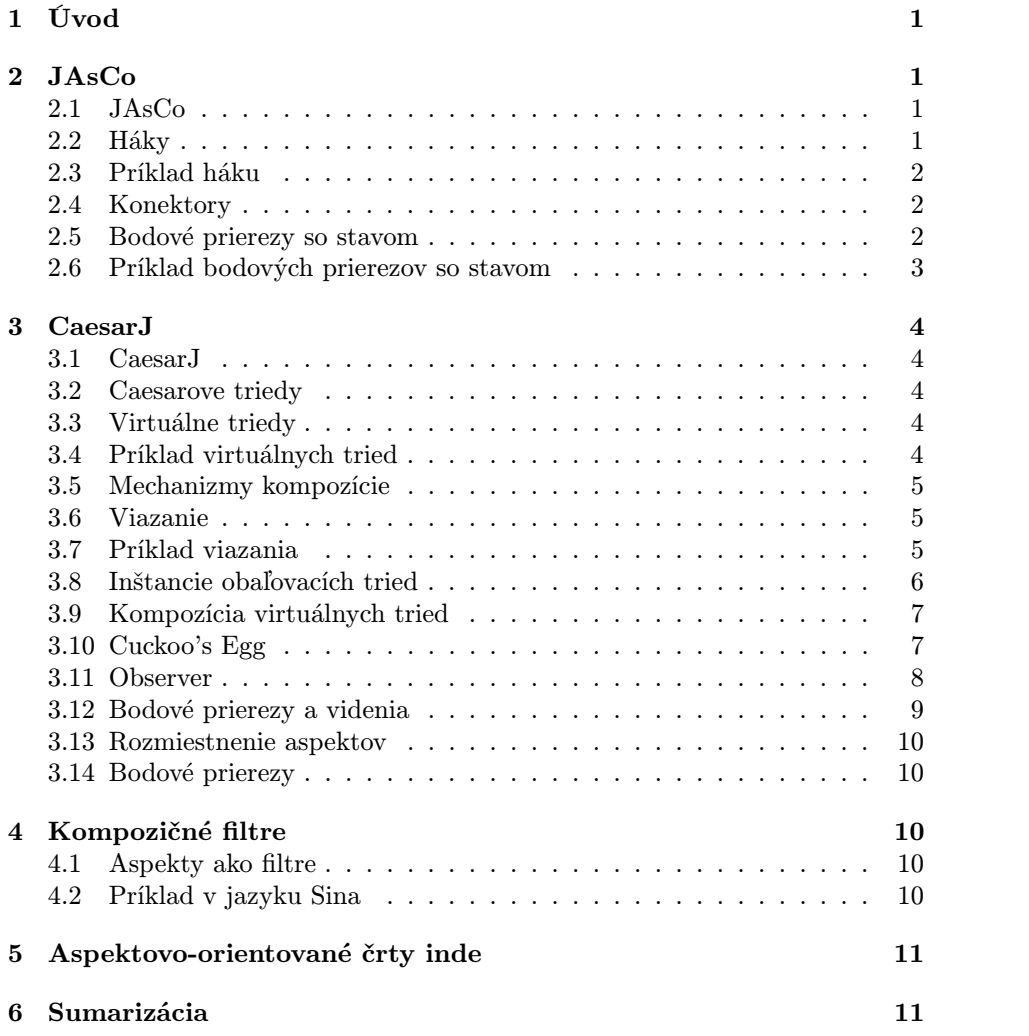

# <span id="page-2-0"></span>1 Úvod

- Veľký počet AO jazykov
- Okrem iného, preberieme AO vlastnosti jazykov JAsCo a CasearJ pre ich zaujímavé črty, ktoré AspectJ nemá
- Obidva sú programovacie jazyky všeobecného použitia a predstavujú rozšírenia Javy
- Hocijaký program v Jave (v príslušnej verzii) je platným programom v týchto jazykoch
- Aj JAsCo, aj CaesarJ sa zameriavajú na podporu modularizácie komponentov
- Pozrieme sa aj na prístup kompozičné filtre (Compose\*)
- Akademické projekty bez priemyselného použitia

# <span id="page-2-1"></span>2 JAsCo

# <span id="page-2-2"></span>2.1 JAsCo

- Vyvinutý na Vrije Universiteit Brussel <http://ssel.vub.ac.be/jasco/>
- Jazyk sa zameriava na aspektovo-orientované komponenty
- Posledná aktualizácia webového sídla v roku 2006. . .
- Najvýznamnejšie črty:
	- oddelenie spôsobu pripojenia aspektov od špecifických bodov spájania (connectors)
	- bodové prierezy so stavom (stateful pointcuts)

#### <span id="page-2-3"></span>2.2 Háky

- Aspektovo-orientované konštrukcie sa uvádzajú v triedach ako tzv. háky (hook)
- Hák je podobný vhniezdenej triede
- V zmysle AspectJ, hák je vlastne videnie
- Bodový prierez háku sa definuje v jeho konštruktore
- Podmieňujúca metóda isApplicable() umožňuje definovať kedy aspekt má byť aktívny (uvádza sa bez deklarácie typu návratovej hodnoty)

## <span id="page-3-0"></span>2.3 Príklad háku

```
• Trieda s hákom1</sup></sup>
```

```
class MyClass {
   boolean turnedOn = false;
   hook MyHook {
     MyHook(amethod (..args)) { execute(amethod); }
     isApplicable() { return global.turnedOn; }
     around() { System.out.println("around"); }
   }
}
```
- Konštruktor zachytáva vykonávania metód zatiaľ nevieme akých
- $\bullet$  Metóda isApplicable $()$  dovolí vykonanie háku len ak sme ho "zapli"
- global je referencia na inštanciu aspektu

## <span id="page-3-1"></span>2.4 Konektory

- Kým nie sú pripojené, aspekty neovplyvňujú program
- Pripojenie sa realizuje konektormi

```
• Príklad konektora (pre uvedený hák):
```

```
static connector MyConnector {
  MyClass.MyHook hook0 = new p.MyClass.MyHook(***(*));
}
```
- V háku definujeme signatúru metód, ktoré zachytávame
- Pripomína to viazanie v Theme/UML

#### <span id="page-3-2"></span>2.5 Bodové prierezy so stavom

- Bežné bodové prierezy porovnávajú body spájania
- Bodové prierezy so stavom (stateful pointcuts) umožňujú porovnávať postupnosti bodov spájania
- Bodové prierezy so stavom si pamätajú históriu zachytených bodov spájania
- Aspekty so stavom (stateful aspects) sú aspekty, ktoré obsahujú bodové prierezy so stavom

<span id="page-3-3"></span> $^1\mathrm{Priklady}$ v jazyku JAsCo sú podľa: S. Hanenberg. Aspect-Oriented Software Development. Slajdy, Universität Duisburg-Essen, 2006.

#### <span id="page-4-0"></span>2.6 Príklad bodových prierezov so stavom

- Chceme logovať vykonávania metód zachytených bodovým prierezom  $p2()$ , ale len medzi vykonaním metód zachytených pomocou p1() a p3()
- Napr. logovanie aktivity používateľa medzi prihlásením a odhlásením

```
public class MyLogger {
    hook LogHook {
      LogHook(startmethod(..a1), logmethod(..a2), stopm(..a3)) {
         start>p1;
         p1: execute(startmethod) > p3||p2;
         p2: execute(logmethod) > p3||p2;p3: execute(stopm) > p1;
      }
      before() { System.out.println(thisJoinPoint.getName()); }
      \setminus ak chceme len p2(): before p2() { . . . }
    }
  }
• Hák uplatníme na nasledujúcu triedu:
  public class Main {
    public static void main(String[] args) {
      Main m = new Main();m.x();
      m.x();
    }
    public void x() \{ y(); \}public void y() \{ z(); \}public void z() \{ zzz(); \}public void zzz() { System.out.println("out"); }
  }
• Príslušný konektor:
  static connector MyLoggerConnector {
    MyLogger.LogHook hook0 = new MyLogger.LogHook(
      void mypackage.Main.x(),
      void mypackage.Main.y(),
      void mypackage.Main.z()
    );
  }
• Výsledok:
    x
    y
    z
    out
    x
    y
    z
    out
• Ak zmeníme metódu main() takto:
  public static void main(String[] args) {
    Main m = new Main();m.z();
    m.z();
  }
```
#### 3 CAESARJ 4

• . . . výsledok bude:

out out

• Dôvod: nikdy sme neopustili začiatočný stav

# <span id="page-5-0"></span>3 CaesarJ

#### <span id="page-5-1"></span>3.1 CaesarJ

- CaesarJ programovací jazyk založený na Jave
- Vyvinutý na Technickej univerzite v Darmstadte [http://www.caesarj.](http://www.caesarj.org/) [org/](http://www.caesarj.org/)
- Prvá stabilná verzia z konca roku 2004
- Open source
- Pôvodny zámer: Independent Components with On-Demand Remodularization

## <span id="page-5-2"></span>3.2 Caesarove triedy

- AO rozšírenie je postavené na rozšírení pre komponenty
- Komponenty sú stelesnené v tvare špeciálnych tried označených kľúčovým slovom cclass – tzv. Caesarove triedy
- Oddelené hierarchie dedenia: Caesarove a obyčajné triedy nemôžu byť vo vzťahu dedenia

## <span id="page-5-3"></span>3.3 Virtuálne triedy

- Vhniezdené Caesarove triedy sa pri dedení prekonávajú základný rozdiel Caesarovych tried voči obyčajným triedam v Jave
- Presnejšie, prekonávajú sa metódy týchto tried
- Tieto triedy sa v jazyku CaesarJ označujú ako virtuálne
- Vo vzťahoch s inými triedami sa použijú rozšírené verzie tried: vždy sa použije najšpeciálnejšia trieda

## <span id="page-5-4"></span>3.4 Príklad virtuálnych tried

• Graf pozostáva z vrcholov a hrán[2](#page-5-5)

<span id="page-5-5"></span> $^2$ Príklady v tejto časti podľa CaesarJ Programming Guide,  ${\tt http://www.caesarj.org/}$  ${\tt http://www.caesarj.org/}$  ${\tt http://www.caesarj.org/}$ [index.php?pagename=ProgrammingGuide.Contents](http://www.caesarj.org/index.php?pagename=ProgrammingGuide.Contents)

```
public cclass Graph {
    public cclass Edge {
       Node start, end;
    }
    public cclass UEdge extends Edge {...}
    public cclass Node {...}
}
```
• Potrebujeme graf s ohodnotenými vrcholmi a hranami

```
public cclass WeightedGraph extends Graph {
    public cclass Edge {
       float cost:
    }
    public cclass Node {
       float cost;
    }
}
```
## <span id="page-6-0"></span>3.5 Mechanizmy kompozície

- Tri mechanizmy
	- viazanie
	- kompozícia virtuálnych tried
	- bodové prierezy a videnia
- Virtuálne triedy a viazania sú pre CaesarJ to čo medzitypové deklarácie pre AspectJ

#### <span id="page-6-1"></span>3.6 Viazanie

- CaesarJ umožňuje vytvorenie tzv. viazania (binding) medzi dvomi triedami
- Jedna trieda je pritom obaľováč (wrapper), druhá obaľovaná (wrappee)

#### <span id="page-6-2"></span>3.7 Príklad viazania

• Májme nasledujúci model elektrických schém:

```
public class Wire {
  public Pin getStartPin() { ... }
   public Pin getEndPin() { ... }
   ...
}
public class Pin {
   public Component getOwner() { ... }
   public Iterator getAttachedWires() { ... }
   ...
}
public class Component {
   public int getPinCount() { ... }
   public Pin getPinByNr(int nr) { ... }
   ...
}
```
- 3 CAESARJ 6
	- Nad týmto modelom chceme využiť algoritmy pre prácu s grafmi public cclass Graph {

```
. . .
   public cclass Edge {
      public Node getStartNode { ... }
      public Node getEndNode { ... }
   }
   public cclass Node {
     public Iterator getEdges() { ... }
   }
}
```
• Za týmto účelom vytvoríme viazania zodpovedajúcich tried

```
cclass ElectricGraph extends Graph {
  cclass Edge wraps Wire \{...
   }
   cclass Node wraps Component {
     ...
   }
}
```
• Vhniezdené triedy v triede ElectricGraph musia implementovať metódy tried Edge a Node pomocou zodpovedajúcich metód tried Wire a Component

```
cclass ElectricGraph extends Graph {
  cclass Edge wraps Wire {
      public Node getStartNode {
         return Node(wrappee.getStartPin().getOwner());
      }
      ...
  }
  ...
}
```
• Kľúčove slovo wrappee umožňuje pristúpiť k inštancii obalenej triedy

## <span id="page-7-0"></span>3.8 Inštancie obaľovacích tried

- Inštancie obaľovacích tried sa nevytvárajú priamo
- Vytvárajú sa výrazom tvaru exp.Cls(obj):
	- exp je výraz, ktorý vráti objekt triedy, v ktorej je obaľovacia trieda definovaná
	- Cls je obaľovacia trieda
	- obj je referencia, ktorej typ je podtypom Cls
- Prvé volanie vytvorí obaľovací objekt; každé ďalšie vráti ten istý objekt
- V predchádzajúcom príklade volanie  $\verb+Node+ (wrappee.getStartPin().getOwner())+$

t.j.

this.Node(wrappee.getStartPin().getOwner())

vráti obaľováč prvku, ku ktorému je pripojený drôt

#### <span id="page-8-0"></span>3.9 Kompozícia virtuálnych tried

- Virtuálne triedy možno skladať pomocou operátora &
- Kompozícia sa vyjadruje ako dedenie cclass Composition extends Layer3 & Layer2 & Layer1  $\{ \}$
- Kompozícia sa realizuje sprava doľava
- V príklade najprv Layer2 prekonáva Layer1, a následne Layer3 prekonáva kompozíciu Layer2 & Layer1

#### <span id="page-8-1"></span>3.10 Cuckoo's Egg

- Vzor Cuckoo's Egg možno v jazyku CaesarJ implementovať pomocou videní – asymetricky
- Dá sa však implementovať aj symetricky kompozíciou virtuálnych tried<sup>[3](#page-8-2)</sup>

```
\\ prazdna implementacia vseobecneho vajca, aby sme mali spolocny zaklad pre polymorfizmus
public cclass GeneralEgg {
  public cclass Egg { };
}
\\ normalne hniezdo s pravym vajcom
public cclass UncompromisedNest extends GeneralEgg {
   \\ prekonanie celej triedy MyEgg.Egg
  public cclass Egg {
     public void exec() {
        System.out.println("a real egg.");
     }
  }
  public cclass Nest {
     public Nest() { }
      public void exec() {
        System.out.print("The nest contains");
        new Egg().exec();
     }
   }
  public void app() {
     new Nest().exec();
   }
}
\\ kukucie vajce je tiez druh vajca
public cclass CuckoosEgg extends GeneralEgg {
  public cclass Egg {
     public void exec() {
        System.out.println("a cuckoo's egg.");
      }
  };
}
\\ podhodenie kukucieho vajca:
\setminus \mathcal{A} kompozicia kukucieho vajca a nekompromitovaneho hniezda
public cclass CuckoosNest extends CuckoosEgg & UncompromisedNest { }
```
<span id="page-8-2"></span><sup>3</sup>J. Bálik. Diversity of Aspect-Oriented Approaches and Aspect-Oriented Design Patterns. Diplomová práca, FIIT STU, 2010.

```
public class Main {
  public static void main(String[] s) {
     new UncompromisedNest().app();
     new CuckoosNest().app();
  }
}
```
The nest contains a real egg. The nest contains a cuckoo's egg.

#### <span id="page-9-0"></span>3.11 Observer

- AO reimplementácia vzoru Observer v jazyku CaesarJ[4](#page-9-1)
- Protokol pozorovania:

```
abstract public cclass ObserverProtocol {
  abstract public cclass Subject {
     abstract public void add0bserver(0bserver o);
     abstract public void removeObserver(Observer o);
     abstract public void changed();
     abstract public String getState();
   }
  abstract public cclass Observer {
     abstract public void notify(Subject s);
  }
}
```
• Všeobecná implementácia protokolu pozorovania:

```
public cclass ObserverProtocolImpl extends ObserverProtocol {
   abstract public cclass Subject {
      private List observers = new LinkedList();
      public void addObserver(Observer o) {
         observers.add(o);
      }
      public void removeObserver(Observer o) {
         observers.remove(o);
      }
      public void changed() {
         Iterator it = observers.iterator();
         while (it.hasNext()) {
            ((\mathtt{Observer})\ \mathtt{it.next}())\mathtt{.notify}(\mathtt{this});}
      }
  }
}
```
• Pozorovanie zmien farieb – definované abstraktne v zmysle protokolu vzoru Observer:

<span id="page-9-1"></span><sup>4</sup>J. Brichau et al. Survey of Aspect Languages and Models. AOSD-Europe-VUB-01, 2005. [http://moodle.fiit.stuba.sk/moodle/file.php/72/Literatura/AOSD-Europe\\_](http://moodle.fiit.stuba.sk/moodle/file.php/72/Literatura/AOSD-Europe_Reports/aspLang.pdf) [Reports/aspLang.pdf](http://moodle.fiit.stuba.sk/moodle/file.php/72/Literatura/AOSD-Europe_Reports/aspLang.pdf) (dostupné po prihlásení do FIIT Moodle)

```
abstract public cclass ColorObserver extends ObserverProtocol {
  public cclass PointSubject extends Subject wraps Point {
      \mathbf{public} String getState() \; \{return "Point colored " + wrappee.getColor();
     }
  }
  public cclass LineSubject extends Subject wraps Line {
     public String getState() {
        return "Line colored " + wrappee.getColor();
     }
   }
  public cclass ScreenObserver extends Observer wraps Screen {
     public void notify(Subject s) {
        {\tt wrapper.display("Color changed: " + s.getState());}}
   }
  after(Point p): (call(void Point.setColor(Color)) && target(p)) {
     PointSubject(p).changed();
   }
  after(Line 1): (call(void Line.setColor(Color)) && target(1)) {
     LineSubject(l).changed();
  }
}
```
• Pozorovanie zmien farieb zabezpečíme kompozíciou virtuálnych tried:

public cclass ColorObserverImpl extends ObserverProtocolImpl & ColorObserver  $\{\,\}$ 

• Príklad použitia:

```
public cclass Test {
   private deployed static final CO co = new ColorObserverImpl();
   public void test() {
     Line 1 = new Line();
     Point p = new Point();Screen s1 = new Screen();
     Screen s2 = new Screen();co.LineSubject(l).addObserver(co.ScreenObserver(s1));
     co.PointSubject(p).addObserver(co.ScreenObserver(s1));
     co.LineSubject(1).addObserver(co.ScreenObserver(s2));l.setColor(new Color("red"));
     p.setColor(new Color("blue"));
   }
}
```
# <span id="page-10-0"></span>3.12 Bodové prierezy a videnia

- Bodové prierezy a videnia sú podobné ako v AspectJ
- Uvádzajú sa v Caesorovych triedach

```
public cclass AnAspect {
    public pointcut APointcut() : .... ;
    public around() : APointcut() {
        // code to insert
    }
}
```
...

#### <span id="page-11-0"></span>3.13 Rozmiestnenie aspektov

• V jazyku CaesarJ aspekty sa môžu rozmiestňovať programovo

```
AnAspect a = new AnAspect();// a not activated heredeploy( a ) {
     // a is activated now
      ...
}
//% \left( \left\vert \phi _{i}\right\vert \right) a is deactivated again
...
```
• Dá sa použiť aj rozmiestnenie ako v AspectJ

```
public deployed cclass AnAtCompileTimeActivatedAspect {
   // \ldots point cuts...\frac{1}{2} ... advices...}
```
## <span id="page-11-1"></span>3.14 Bodové prierezy

- Obmedzené vzhľadom na to čo poskytuje AspectJ
- Nejestvujú abstraktné bodové prierezy
- Nie je možné prekonávanie bodových prierezov
- Videnia sú tiež nepomenované

# <span id="page-11-2"></span>4 Kompozičné filtre

#### <span id="page-11-3"></span>4.1 Aspekty ako filtre

- Composition Filters TRESE, University of Twente<sup>[5](#page-11-5)</sup>
- Skladanie filtrov, ktoré filtrujú správy pre daný objekt
- Filtre napojíme bez zásahu do triedy objektu, nad ktorým pracujú
- Výskum od roku 1990 s implementáciami pre jazyk Sina a ComposeJ
- Posledná implementácia je jazykovo agnostická: Compose\*[6](#page-11-6)

## <span id="page-11-4"></span>4.2 Príklad v jazyku Sina

#### • Porovnanie s AspectJ[7](#page-11-7)

<span id="page-11-6"></span><span id="page-11-5"></span><sup>5</sup>[http://trese.cs.utwente.nl/oldhtml/composition\\_filters/](http://trese.cs.utwente.nl/oldhtml/composition_filters/)

<sup>6</sup>L. M.J. Bergmans. Compose\*: Language-Independent Aspects for .NET. University of Twente, 2004. [http://trese.cs.utwente.nl/publications/files/0325MSARD04Istanbul.](http://trese.cs.utwente.nl/publications/files/0325MSARD04Istanbul.pdf) [pdf](http://trese.cs.utwente.nl/publications/files/0325MSARD04Istanbul.pdf)

<span id="page-11-7"></span><sup>&</sup>lt;sup>7</sup>V. Vranić. Towards multi-paradigm software development. Journal of Computing and Information Technology (CIT), 10(2): 133-147, 2002. <http://hrcak.srce.hr/file/69419>

#### 5 ASPEKTOVO-ORIENTOVANÉ ČRTY INDE 11

```
class Point { class Line { class Line { int x, y; int x1, y1, x2, y2;
  int x,y;<br>Point(int x, int y){...}
  Point(int x, int y){...} <br>void set(int x, int y){...} <br>void set(int x1, int y1, int x2, int y2){...}
                                          void set(int x1, int y1, int x2, int y2)\{... \}<br>int getX1()\{... \}void setX(int x){...} int getX1(){...}<br>void setY(int y){...} int getY1(){...}
  void setY(int y){...}<br>int getX(){...}
  int getX(){...} int getX2(){...}<br>int getY(){...} int getY2(){...}
                                           int getY2()\{ \ldots \}} }
Point
   acc: ShowAccess;
   inputfilters
      WriteAccess: Dispatch = {set, acc.WriteAccess, inner.*};
      ReadAccess: Dispatch = {getX, getY, acc.ReadAccess, inner.*};
      CreateAccess: Dispatch = {Point, acc.CreateAccess, inner.*};
      Execute: Dispatch = {true => inner.*};
Line
   acc: ShowAccess;
   inputfilters
      WriteAccess: Dispatch = {set, acc.WriteAccess, inner.*};
       ReadAccess: Dispatch = {getX, getY, getX1, getY1, acc.ReadAccess, inner.*};
CreateAccess: Dispatch = {Line, acc.CreateAccess, inner.*};
      Execute: Dispatch = {true => inner.*};
```
# <span id="page-12-0"></span>5 Aspektovo-orientované črty inde

- Aspektovo-orientované črty etablovaných programovacích jazykov, ktoré nie sú označené ako aspektovo-orientované:<sup>[8](#page-12-2)</sup>
	- Traits Scala
	- Open classes Ruby
	- Prototypes JavaScript
- Uvedené mechanizmy dokonca umožňujú symetrické AOP

# <span id="page-12-1"></span>6 Sumarizácia

- Aspektovo-orientovaná modularizácia je aplikovateľná na komponenty
- Spôsob pripojenia aspektov možno oddeliť od špecifických bodov spájania (háky a konektory v JAsCo)
- Bodové prierezy možno založiť na konfigurácii stavov (aspekty so stavom v JAsCo)
- Komponenty možno spájať na úrovni parciálnych tried, z ktorých pozostávajú (viazanie a virtuálne triedy v CeasarJ)
- Ďalšie prístupy: kompozičné filtre, ale aj aspektovo-orientované črty programovacích jazykov, ktoré nie sú označené ako aspektovo-orientované

<span id="page-12-2"></span><sup>&</sup>lt;sup>8</sup>J. Bálik and V. Vranić. Symmetric Aspect-Orientation: Some Practical Consequences. In Proc. of NEMARA 2012: International Workshop on Next Generation Modularity Approaches for Requirements and Architecture, at AOSD 2012, March 2012, Potsdam, Germany, ACM. <http://fiit.stuba.sk/~vranic/pub/>